## **Quick Reference Guide Payroll Integration Matrix**

entering hire whenever possible!

Sation changes in a day. If agency is able to make the change

Iest Comp Change with same effective date as needed to correct

ast day receiving the allowance. the past you must delete the allowance plan, effective date is

inion by using an end date that is the same as the start date.

ges with the same eff date ure no time has been entered if you need a hire or job change

on one worker, you can only process one per day. Verify with er before processing the next action. All LWOP segments that tered will need to be manually pushed by the PIT team.

**Position. Please use the comment field so we know what you** 

to be completed by payroll if there are missed accruals on a

ax year as the prior year is closed for correctives.

sation changes in a day, If agency is able to make the change

Intest Comp Change with same effective date as needed to correct

sation changes in a day, If agency is able to make the change

Iest Comp Change with same effective date as needed to correct

sation changes in a day, If agency is able to make the change

Iest Comp Change with same effective date as needed to correct

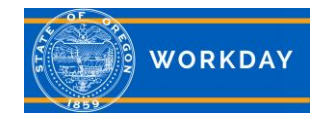

**Payroll Integration Matrix –** It is very important for HR Partners and Payroll Partners to communicate with each other to ensure tasks are completed successfully with the expected outcome, and are reflected in OSPA. This matrix was created to help identify which actions automatically feed to payroll and which require assistance from the Workday Payroll Integration Team.

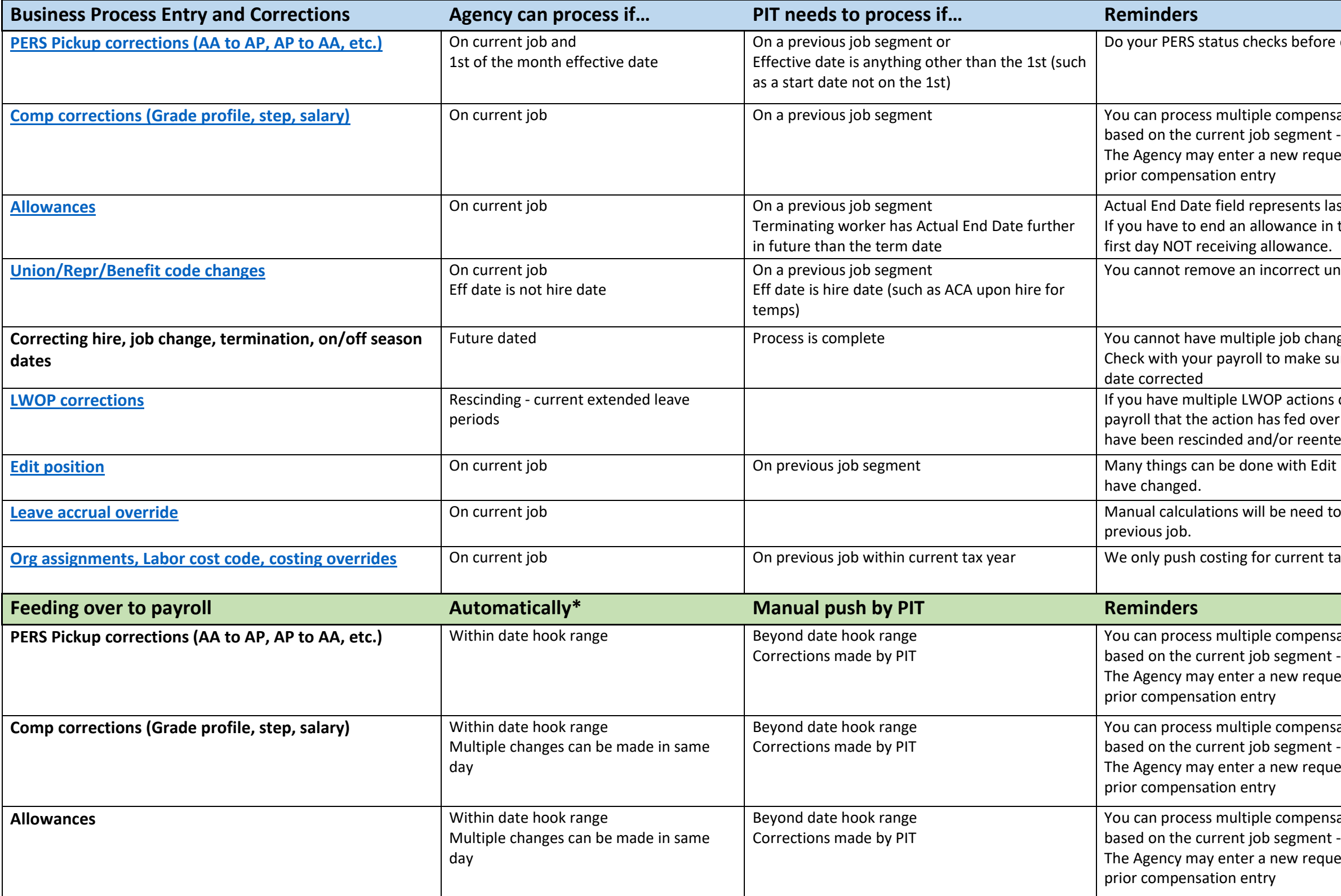

## **Quick Reference Guide Payroll Integration Matrix**

s on one worker, you can only process one per day. Verify with er before processing the next action. All LWOP segments that tered will need to be manually pushed by the PIT team.

it Position. Please use the comment field so we know what you

gnment feeds to payroll as long as there is not existing costing

ntries on the same day? on't feed to payroll?

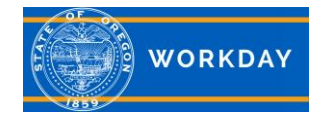

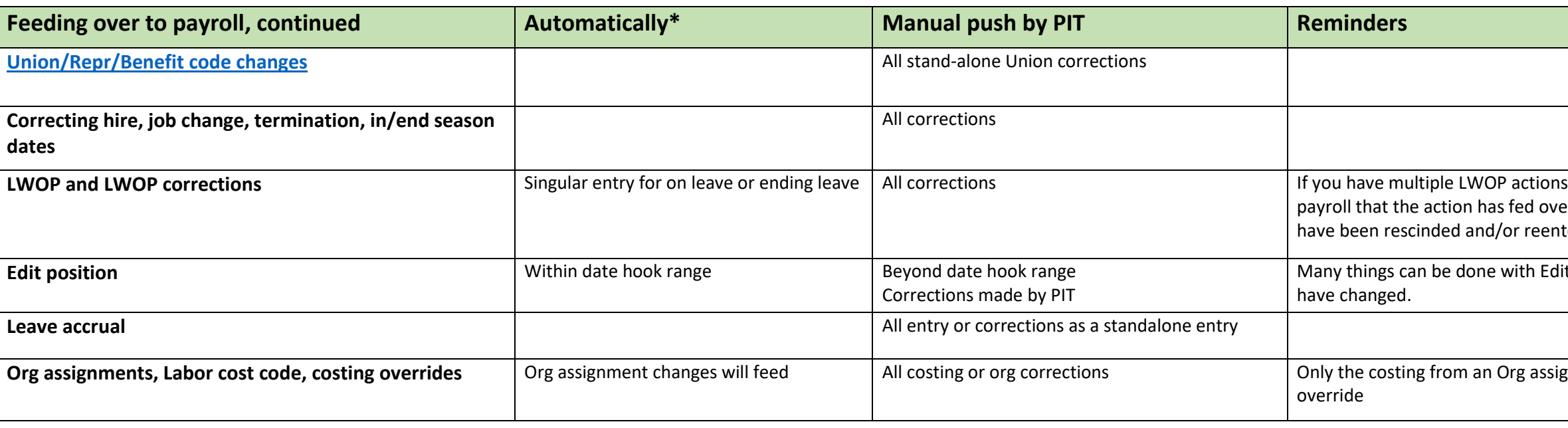

*\* Daily file starts running at 3pm. Agency actions processed after 3pm will be on the next day's file*

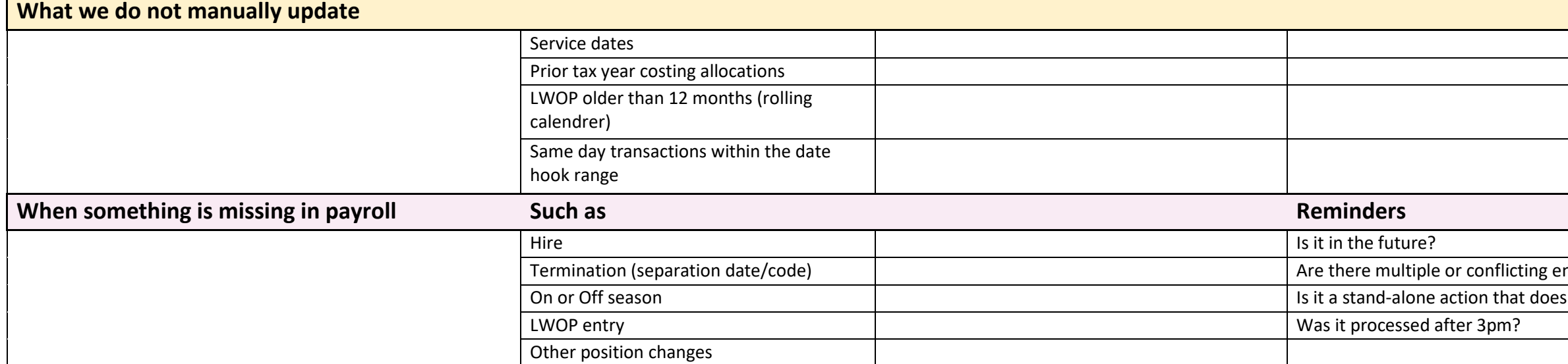